# **como analisar futebol virtual na bet365**

- 1. como analisar futebol virtual na bet365
- 2. como analisar futebol virtual na bet365 :esportes coletivos
- 3. como analisar futebol virtual na bet365 :ios 1xbet

### **como analisar futebol virtual na bet365**

#### Resumo:

**como analisar futebol virtual na bet365 : Junte-se à revolução das apostas em mka.arq.br! Registre-se agora e descubra oportunidades de apostas inigualáveis!**  contente:

No mundo dos jogos de azar online, confiabilidade e segurança são essenciais ao escolher um cassino. Bet365 é notoriamente conhecido por ser uma plataforma confiável e segura para jogos de azar online, incluindo apostas desports, casino e poker. Neste artigo, nós vamos falar sobre por que Bet365 é confiável e você pode jogar lá sem se preocupar com a segurança. Opções de Pagamento Rápidas e Seguras

Bet365 oferece uma variedade de opções de pagamento convenientes e seguras para seus jogadores brasileiros. Eles aceitam Visa Debit, Visa Electron, Maestro, entropay, PayPal, Paysafecard, Skrill e transferências bancárias. Todas essas opções são processadas usando os mais altos padrões de segurança online para garantir que suas informações financeiras estejam sempre seguras. Se você estiver usando um cartão de débito Visa e seu banco é elegível para Visa Direct, então a como analisar futebol virtual na bet365 retirada será recebida em até duas horas. Se o seu banco não for elegível para Visa Direct ou você está retirando para uma Mastercard, as retiradas devem ser liquidadas em 1-3 dias úteis.

#### História e Presença Global

Fundada em 2000, a Bet365 é uma empresa de jogo online com base no Reino Unido e é atualmente uma das mais populares casas de apostas desports e cassinos online em operação. Além disso, a empresa tem uma sólida presença global, incluindo mercados em toda a Europa, Ásia e América do Sul. Em 2018, a Bet365 anunciou planos para entrar no mercado dos EUA, começando com o estado de Nova Jérsei com uma parceria com o Hard Rock Hotel and Casino em Atlantic City.

Olá, eu sou um fervoroso entusiasta de jogos de casino e gosto de apostar online, especialmente no bet365 online casino. No mundo dos jogos onlines, o bet365 é conhecido por como analisar futebol virtual na bet365 confiabilidade e variedade de jogos em como analisar futebol virtual na bet365 diversas categorias, como slots, jogos de mesa, jogos em como analisar futebol virtual na bet365 destaque e casino ao vivo.

Há alguns meses atrás, decidi abrir uma conta no bet365 e fazer um depósito de R\$ 100,00 para apostar em como analisar futebol virtual na bet365 jogos de casino elegíveis e conquistar 100 rodadas grátis. Para isso, apliquei algumas etapas simples: primeiro, entrei no site da bet365 e efetuei o login com meu nome de usuário e senha. Não possuía uma conta ainda, por isso, selecionei a opção 'Registre-se' e siga as próximas etapas do processo de registro. Depois, acessei a seção do casino pelo site em como analisar futebol virtual na bet365 meu smartphone e fiz um depósito de R\$ 100,00. Como resultado, recebi automaticamente 100 rodadas grátis em como analisar futebol virtual na bet365 um jogo de slots selecionado pela casa de apostas. Com o passar do tempo, fui acumulando pontos e jogando em como analisar futebol virtual na bet365 diferentes categorias. Em particular, gosto de jogar na categoria de jogos em como analisar futebol virtual na bet365 destaque, que são jogos especiais produzidos pela bet365. Ademais, vale ressaltar que o bet365 oferece uma opção de jogos de mesa exclusivos, onde você pode acumular duas fichas de 1€ por cada R\$ 100,00 apostados, até um total de 20 fichas.

Após utilizar minhas rodadas grátis, li os termos e condições e iniciei a apostar normalmente nas diversas categorias da seção de casino.

É importante destacar que, antes de me cadastrar no site, busquei informações e li resenhas e opiniões de outros jogadores sobre o bet365. De acordo com as minhas pesquisas, o site oferece uma ótima variedade de slots online e é bastante confiável, além de estar licenciado e operar legalmente no Brasil. Com isso em como analisar futebol virtual na bet365 mente, tomei a decisão de me cadastrar e investir meu dinheiro neste site.

Até o momento, tenho alcançado ótimos resultados e consegui retornar a minha inversão inicial, além de experimentar mais diversão e emoção com cada novo jogo. Ainda mais, estou satisfeito com o serviço de atendimento ao cliente oferecido pelo bet365, que está disponível 24 horas por dia e pode ser contatado através do chat em como analisar futebol virtual na bet365 vivo ou email. Recomendo o bet365 para quem esteja buscando uma plataforma de jogos online segura, confiável e divertida.

Em resumo, se você estiver interessado em como analisar futebol virtual na bet365 jogar online no Brasil, especialmente em como analisar futebol virtual na bet365 jogos de casino, investir no bet365 pode ser uma escolha vencedora. Para se cadastrar, basta acessar o site da bet365, clicar em como analisar futebol virtual na bet365 'Login' e seguir as etapas de registro, como indicado anteriormente. Em seguida, faça um depósito e experimente os diversos jogos e categorias disponíveis no site, como slots, jogos de mesa, jogos em como analisar futebol virtual na bet365 destaque e casino ao vivo. Não se esqueça de conferir as promoções e ofertas disponíveis no site, como as rodadas grátis e fichas acumuladas nas mesas exclusivas. Com o passar do tempo, poderá experimentar ótimos

# **como analisar futebol virtual na bet365 :esportes coletivos**

O site de apostas desportivas bet365 está disponível em como analisar futebol virtual na bet365 vários idiomas, incluindo português. Se você quiser alterar o idioma enquanto estiver logado em como analisar futebol virtual na bet365 como analisar futebol virtual na bet365 conta, basta visitar a seção de preferências no menu da conta. Lá, você pode selecionar o seu idioma preferido no menus suspenso fornecido. Se ele estiver desconectado, também pode usar o menu de idiomas localizado na parte inferior da página inicial do esporte.

Embora o bet365 não mencione explicitamente os VPNs em como analisar futebol virtual na bet365 seus termos de serviço, é melhor usar um provedor VPN confiável, como NordVPN, para evitar possíveis problemas.

Passo a passo para acessar o bet365 em como analisar futebol virtual na bet365 PT-BR do Brasil

Assista à /galera-bet-roleta-2024-07-24-id-27922.html de como obter e configurar um serviço VPN confiável.

Após instalar o VPN, selecione um servidor localizado em como analisar futebol virtual na bet365 um país onde o bet365 é legal. É recomendável escolher um servidor instalado em como analisar futebol virtual na bet365 um países vizinho da região, como Argentina ou Chile.

### **como analisar futebol virtual na bet365**

Se você está se perguntando quanto tempo leva para um Pix cair no Bet365, veio ao lugar certo. Neste artigo vamos detalhar os fatores que afetam o momento em como analisar futebol virtual na bet365 como ele pode ser lançado e fornecer algumas dicas sobre a forma de aumentar suas chances da vitória

### **como analisar futebol virtual na bet365**

• Tipo de jogo: O tipo do game que você está jogando pode afetar o tempo necessário para um

Pix cair. Por exemplo, se estiver fazendo uma partida com maior porcentagem RTP (Retorno ao Jogador), é mais provável ganhar prêmios maiores mas isso poderá levar muito menos a ser feito pelo pixo em como analisar futebol virtual na bet365 queda

- Quantidade de Aposta: O valor que você aposta também pode afetar o tempo necessário para um Pix cair. Se estiver a apostar uma quantia maior, é mais provável ganhar prémios maiores mas poderá demorar muito até ele baixar
- Número de jogadores: O número dos participantes que jogam o jogo também pode afetar a quantidade e tempo necessários para um Pix cair. Se houver mais jogador, os jackpots crescerão rapidamente mas poderá demorar muito até ele baixar;

### **Dicas para aumentar suas chances de ganhar**

- Escolha um jogo com uma alta porcentagem de RTP: Ao escolher o game que tem maior percentual, você aumenta suas chances para ganhar prêmios maiores.
- Aposte a quantia máxima: apostar o valor máximo permite que você ganhe os maiores prêmios, mas pode demorar mais para as apostas da Pix caírem.
- Jogue com um cassino respeitável: Certifique-se de que o casino em como analisar futebol virtual na bet365 quem você está jogando seja confiável e tenha uma boa experiência para pagar os ganhos rapidamente.

Em conclusão, o tempo que leva para um Pix cair no Bet365 pode variar dependendo de vários fatores. Ao entender esses factores e seguir as nossas dicas você poderá aumentar suas chances da vitória com uma melhor experiência em como analisar futebol virtual na bet365 jogos

# **como analisar futebol virtual na bet365 :ios 1xbet**

# **Bielorrússia apoia três iniciativas-chave propostas pela China e o consenso sobre a solução política da crise na Ucrânia**

Fonte:

Xinhua

05.07.2024 08h53

Bielorrússia apoia a Iniciativa de Desenvolvimento Global, a Iniciativa de Segurança Global e a Iniciativa de Civilização Global propostas pelo presidente chinês, Xi Jinping, afirmou o presidente bielorrusso, Alexander Lukashenko, ontem.

Ainda, o lado bielorrusso apoia o consenso de seis pontos proposto conjuntamente pela China e pelo Brasil sobre uma solução política da crise na Ucrânia, disse Lukashenko durante um encontro com Xi, à margem da cúpula da Organização de Cooperação de Shanghai como analisar futebol virtual na bet365 Astana.

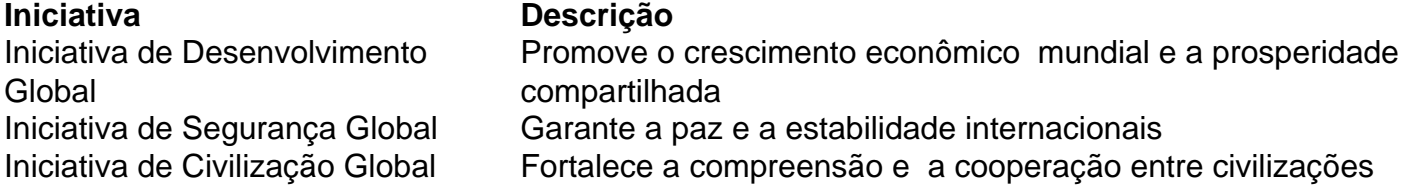

- Bielorrússia apoia as iniciativas-chave propostas pela China
- Bielorrússia apoia o consenso de seis pontos sobre a crise na Ucrânia
- As iniciativas promovem crescimento, paz e compreensão

### **Sem comentários ainda**

Author: mka.arq.br Subject: como analisar futebol virtual na bet365 Keywords: como analisar futebol virtual na bet365 Update: 2024/7/24 4:37:58